## Faster OpenBSD Networking

### Alexander Bluhm

bluhm@openbsd.org

### EuroBSDCon, September 2022

**KOD KAR KED KED E VOQO** 

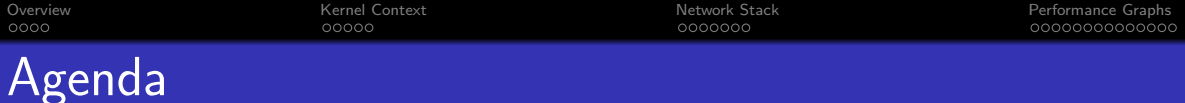

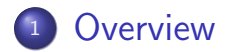

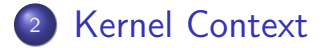

<sup>3</sup> [Network Stack](#page-11-0)

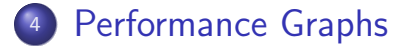

イロト イ母 トイミト イミト ニヨー りんぺ

<span id="page-2-0"></span>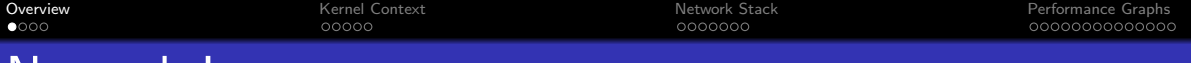

K ロ > K 個 > K 로 > K 로 > - 로 - K Q Q Q

## Network Layers

- **o** syscall
- **•** file descriptor
- **o** socket
- IP protocol
- o IPsec
- IP input, output, forwarding
- $\bullet$  pf
- o routing, ARP, ND6
- **o** interface
- **o** driver
- **o** hardware

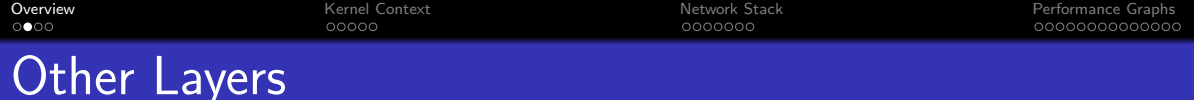

- interrupts
- malloc, pools
- o tasks
- **o** multicast
- ifconfig joctl
- pseudo devices: aggr bpe bridge carp egre enc eoip etherip gif gre lo mgre mpe mpip mpw nvgre pair pflog pflow pfsync ppp pppoe svlan tap tpmr trunk tun veb vether vlan vport vxlan wg

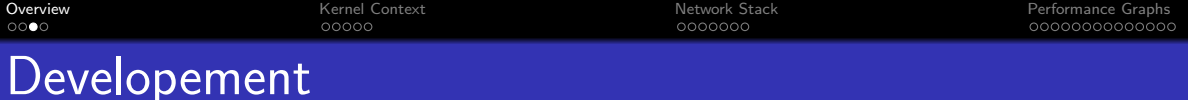

K ロ ▶ K 個 ▶ K 결 ▶ K 결 ▶ │ 결 │ K 9 Q Q

### **•** ideal

- make it MP safe
- run in parallel
- **o** make it fast
- advance in steps
- **•** reality
	- work on whatever makes fun
	- deal with 40 years old code

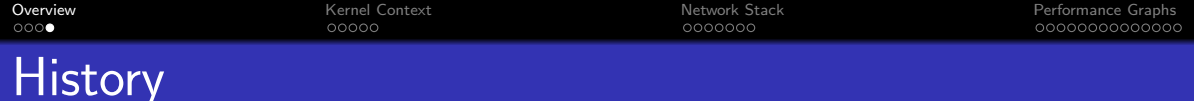

K ロ ▶ K 個 ▶ K 결 ▶ K 결 ▶ │ 결 │ K 9 Q Q

- interrupts with spl
- **e** kernel lock
- **e** kernel threads
- MP safe subsystems
- **o** netlock
- multiqueue NIC
- **o** shared netlock

<span id="page-6-0"></span>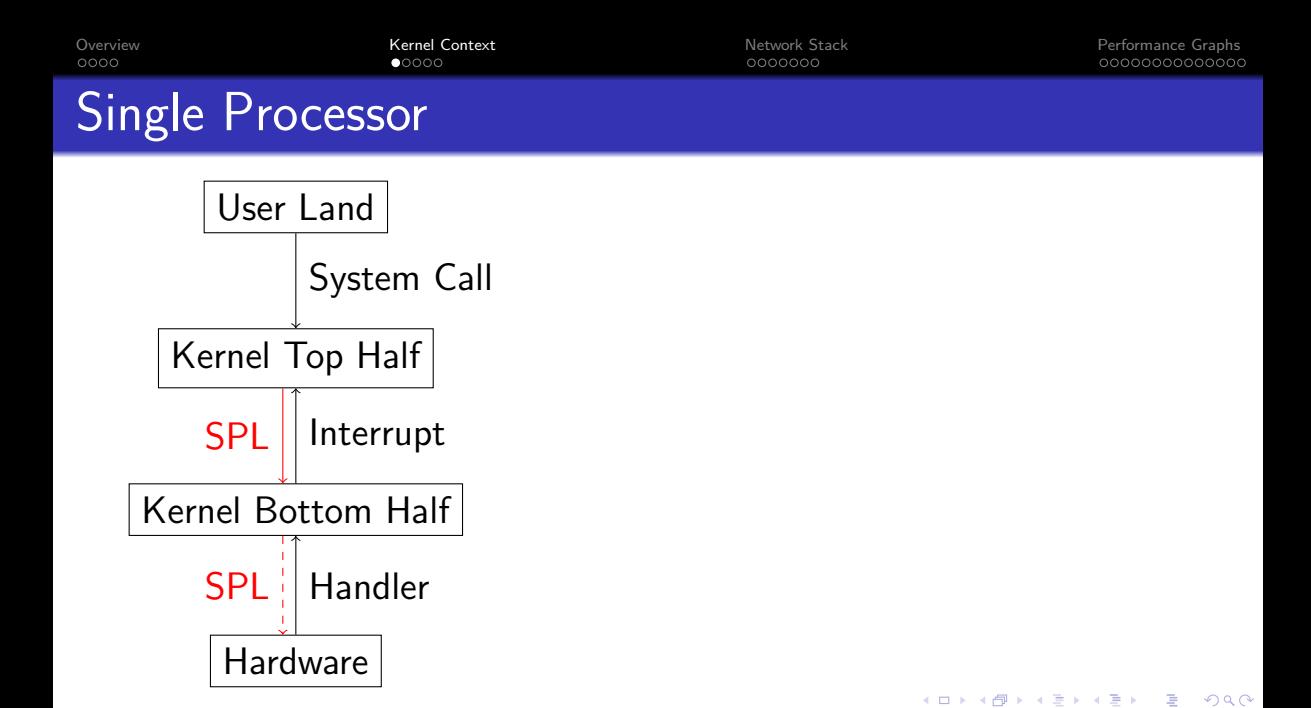

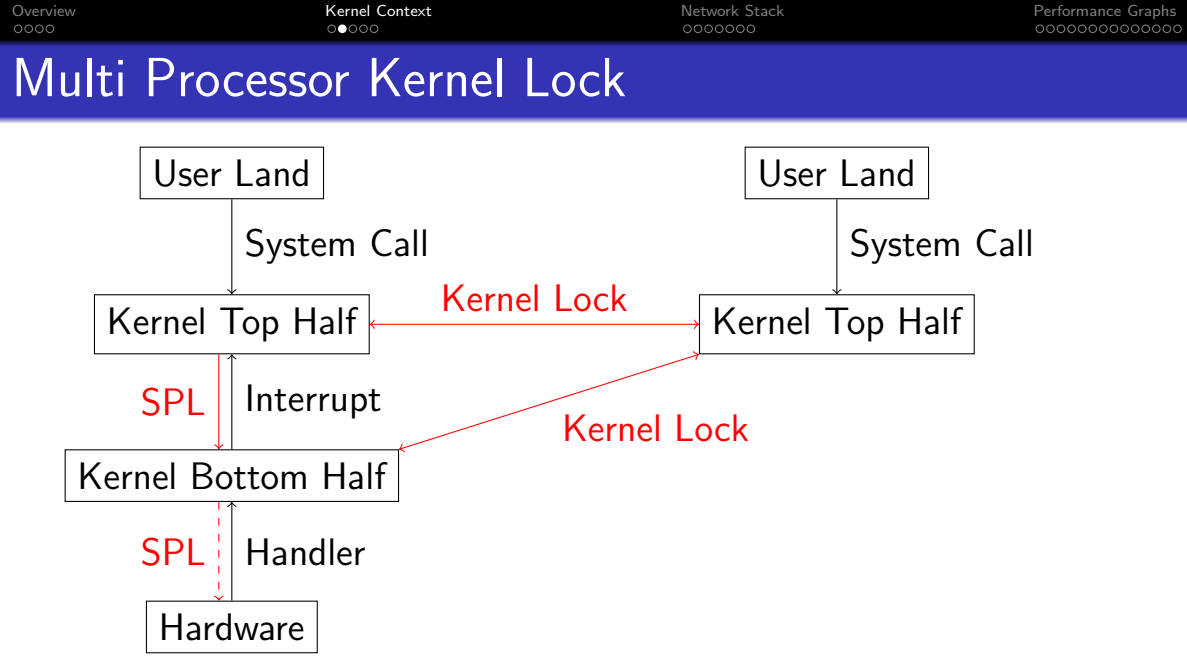

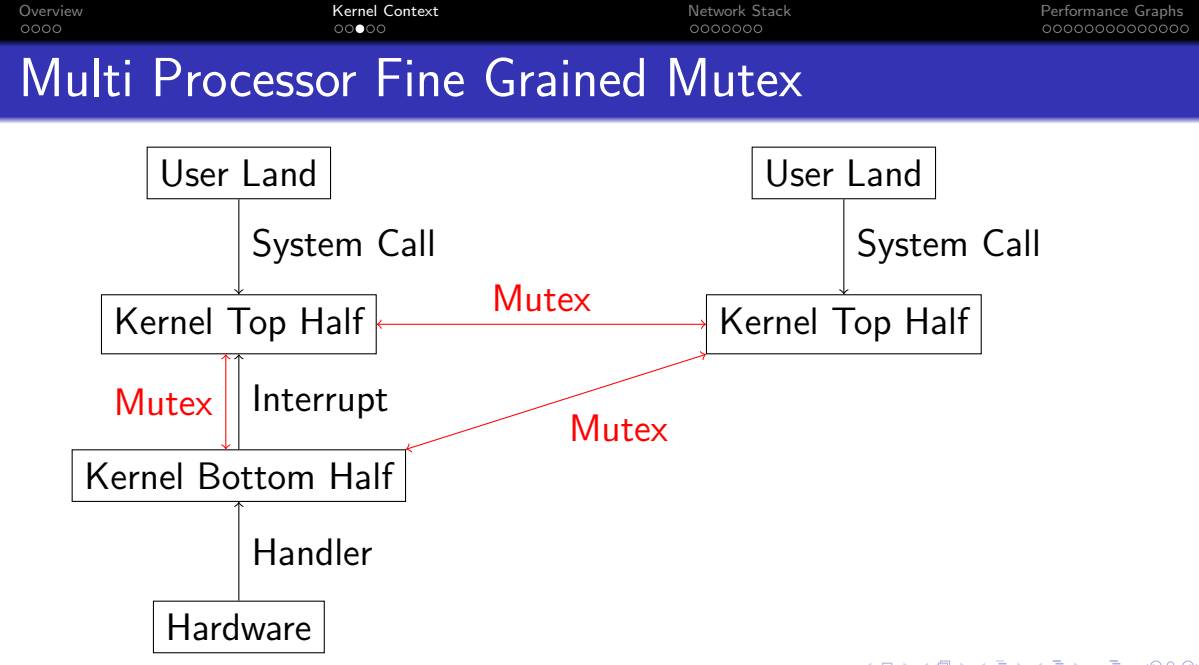

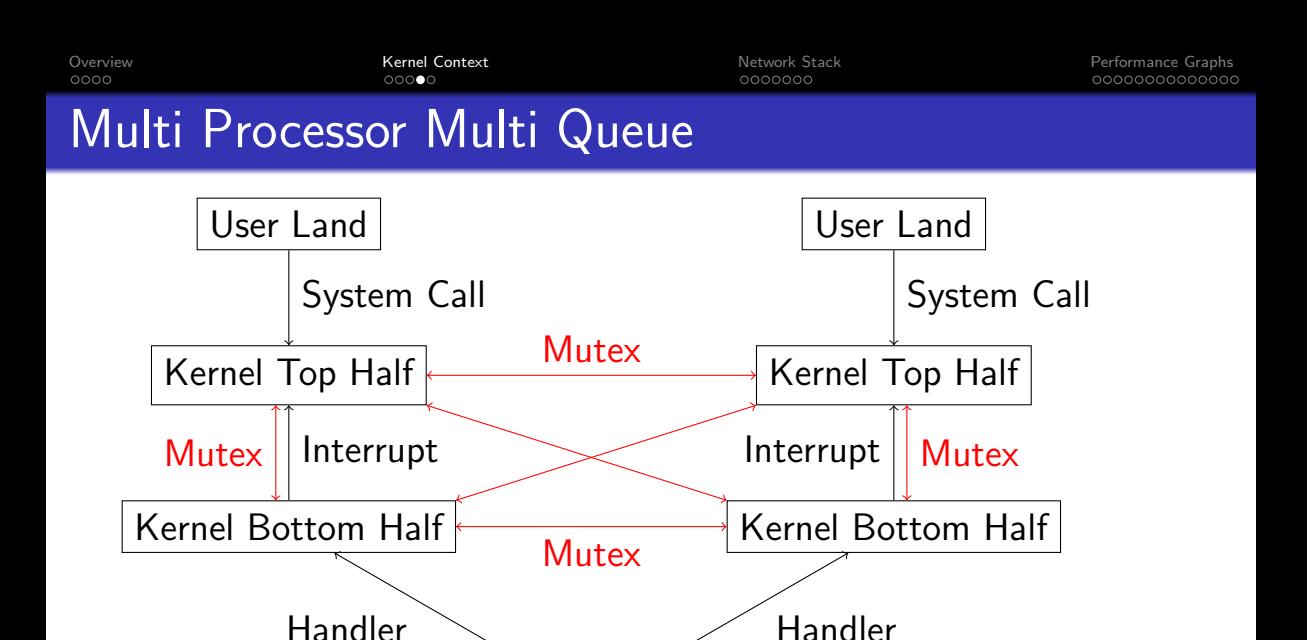

Hardware

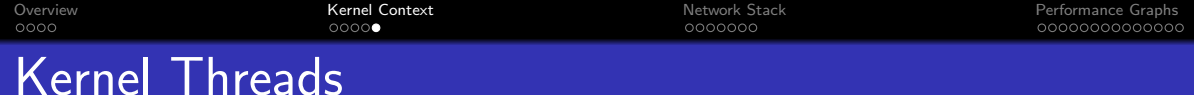

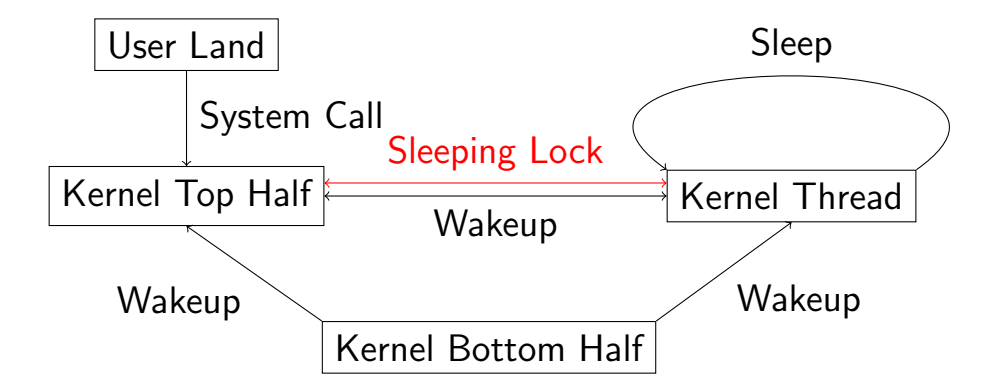

K ロ ▶ K 個 ▶ K 결 ▶ K 결 ▶ │ 결 │ K 9 Q Q

<span id="page-11-0"></span>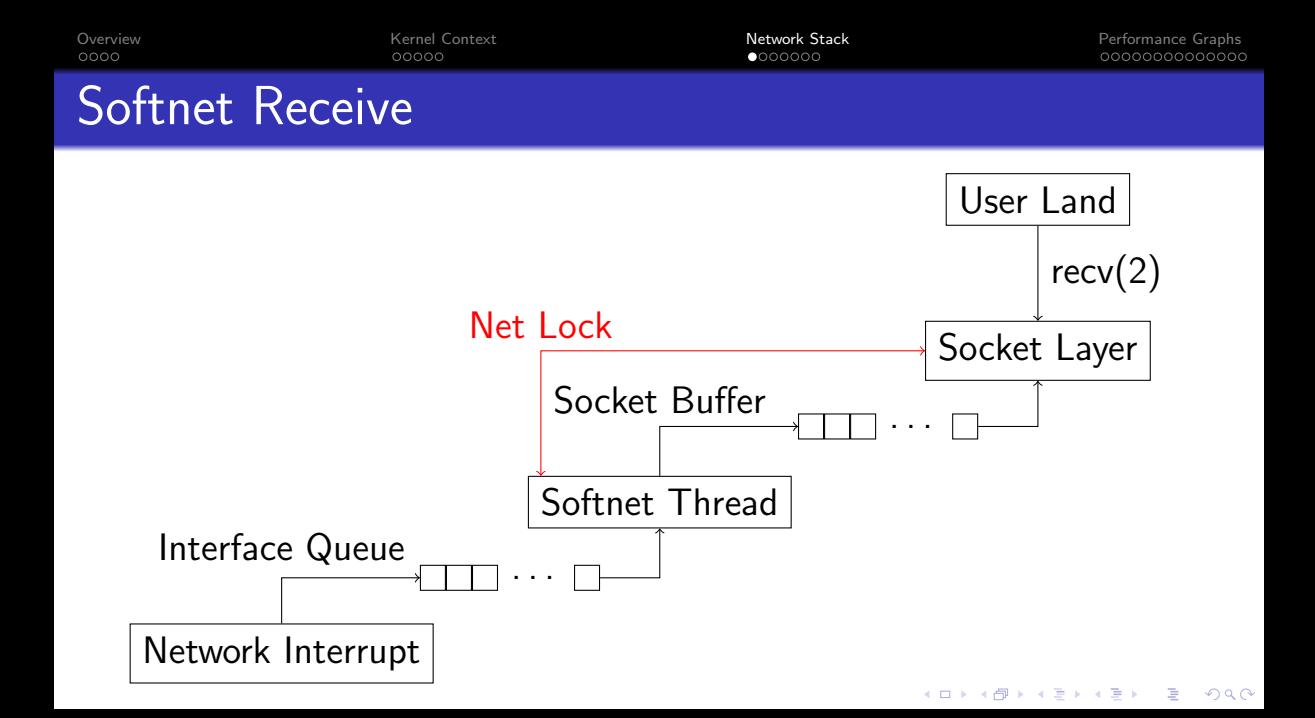

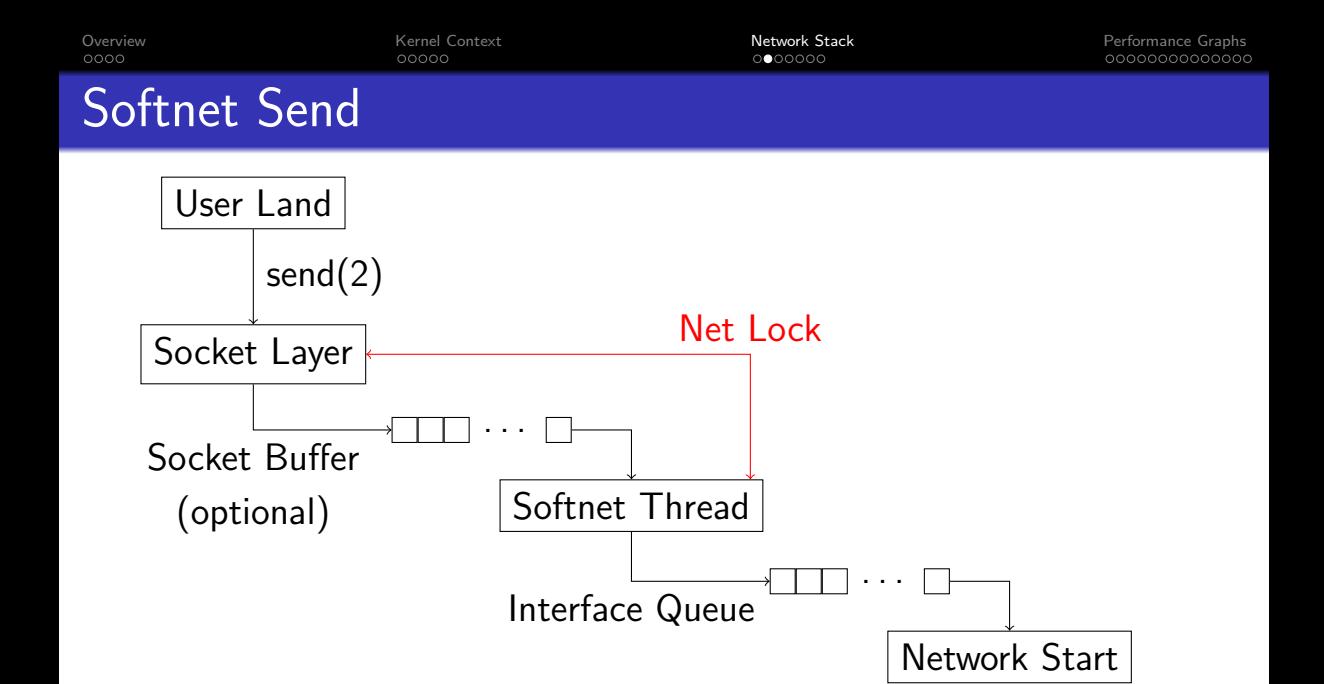

K ロ ▶ K 御 ▶ K 唐 ▶ K 唐 ▶

È

 $299$ 

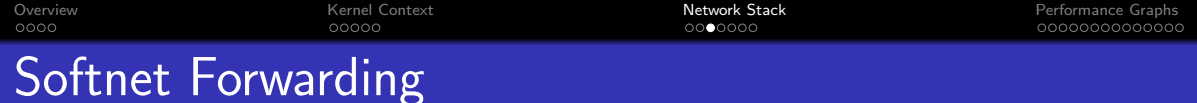

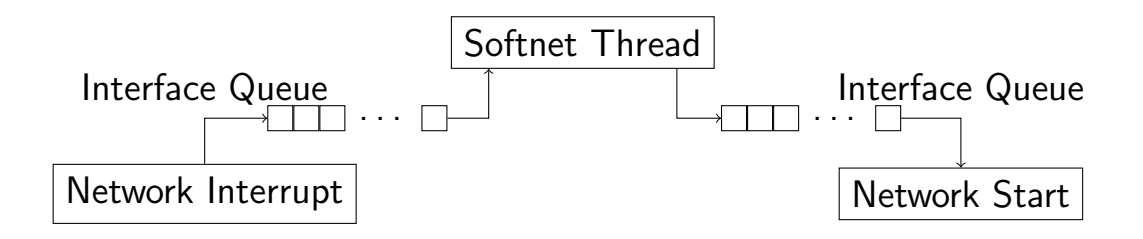

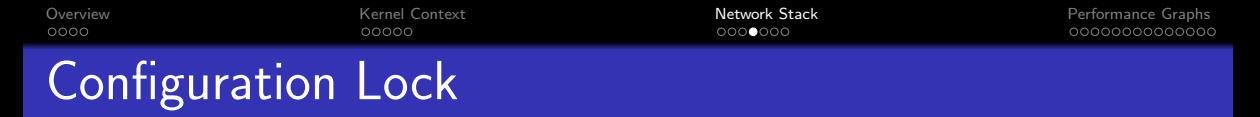

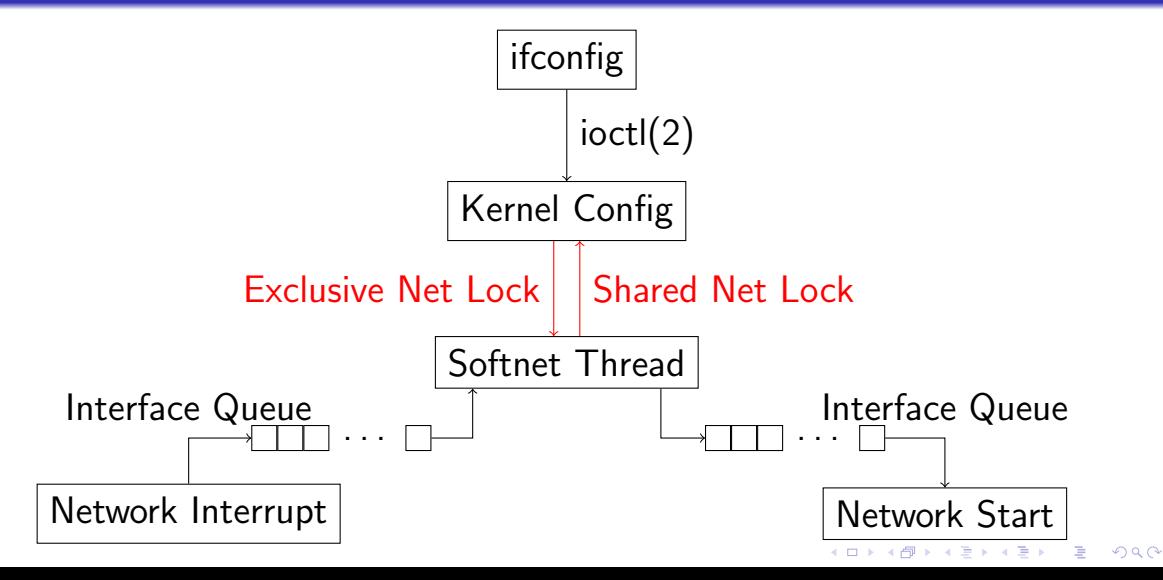

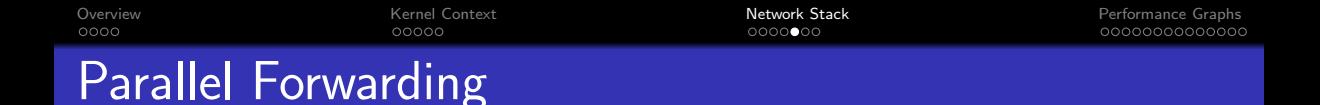

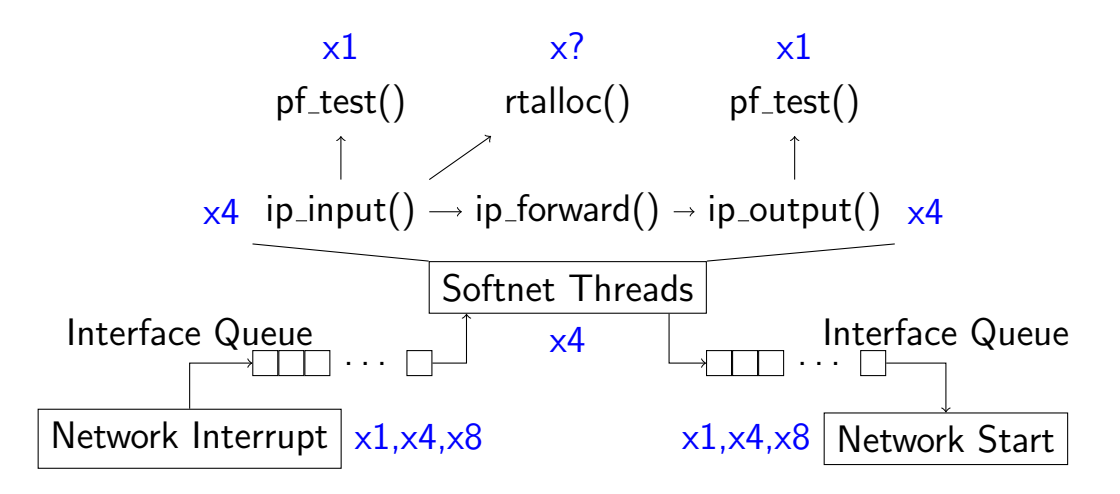

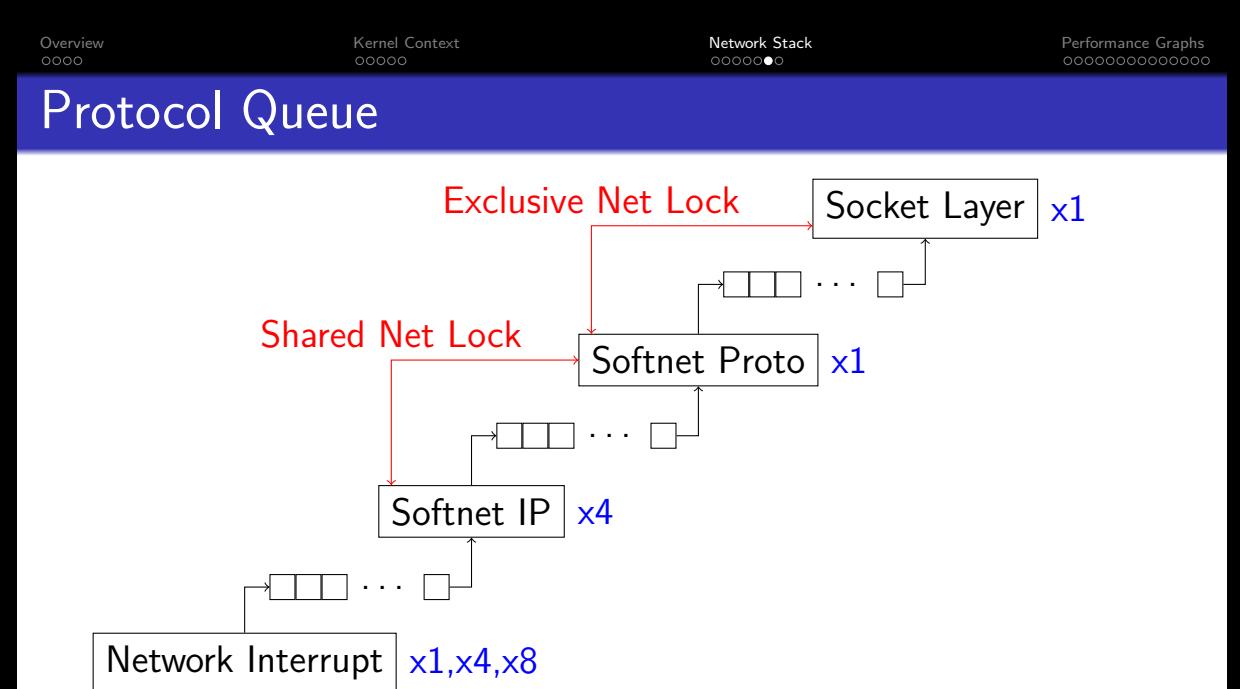

K ロ ▶ K 個 ▶ K 결 ▶ K 결 ▶ │ 결 │ K 9 Q Q

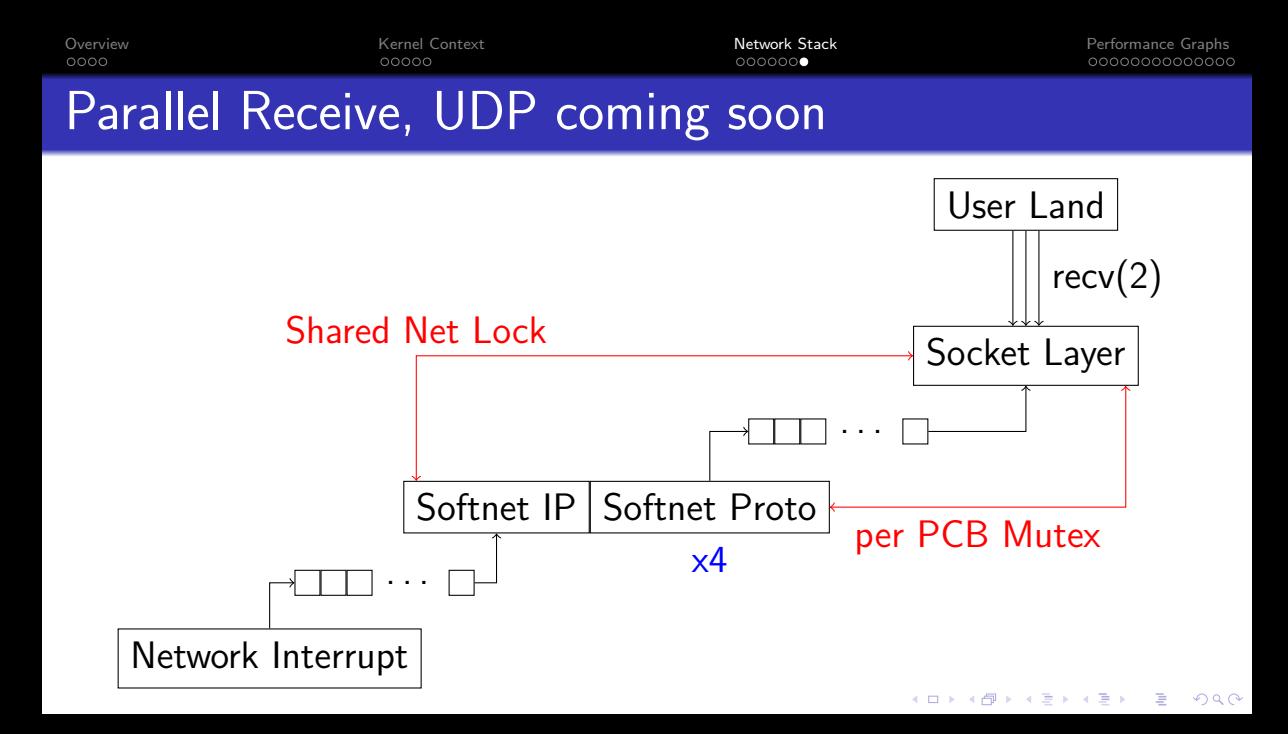

<span id="page-18-0"></span>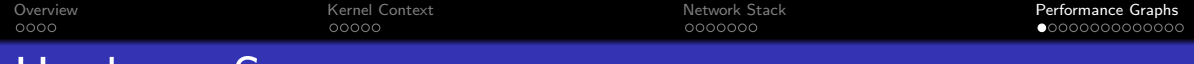

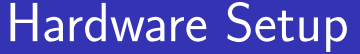

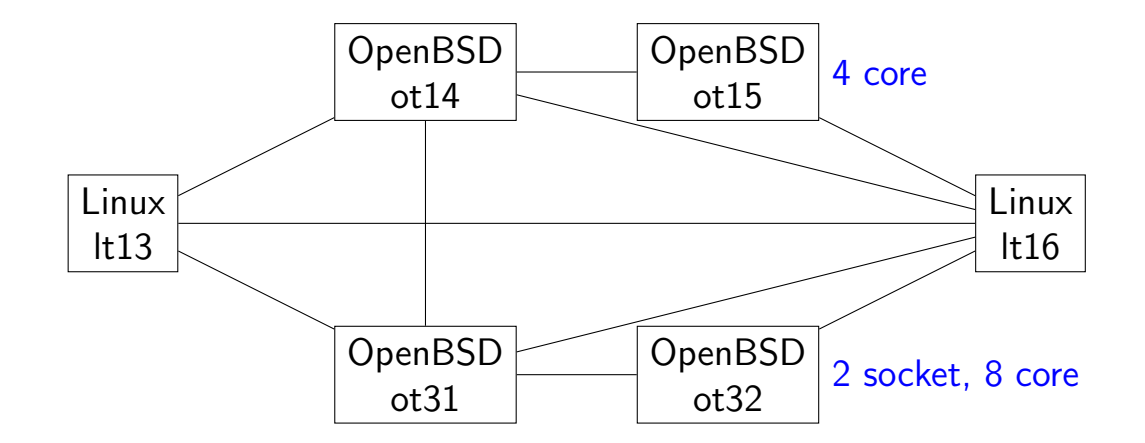

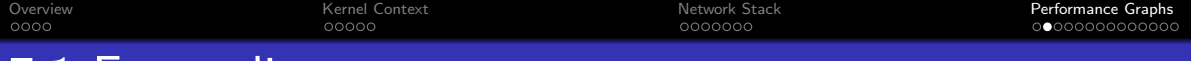

## 7.1 Forwarding

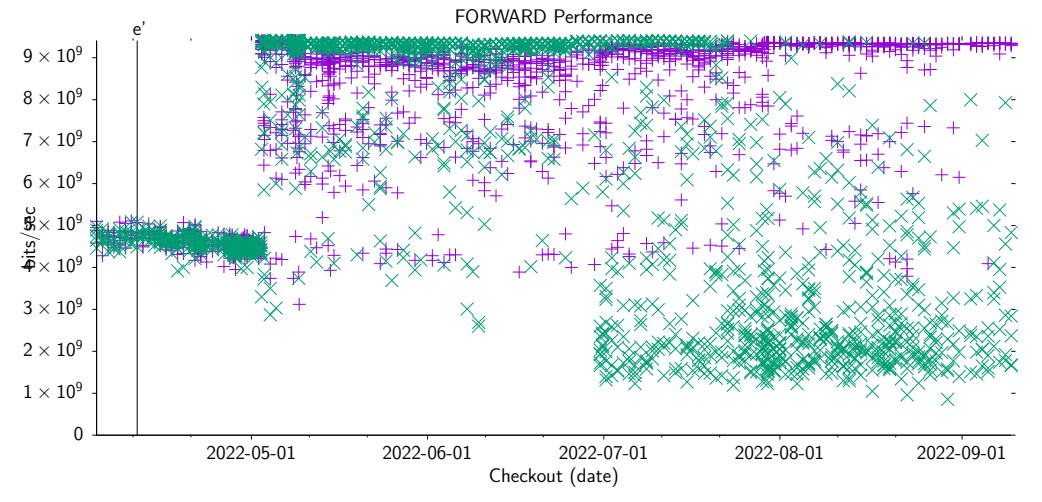

イロト イ部 トイ君 トイ君 ト  $299$ 目

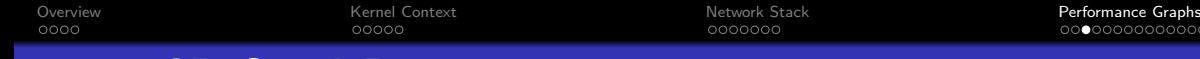

## 7.1 TCP Send Receive

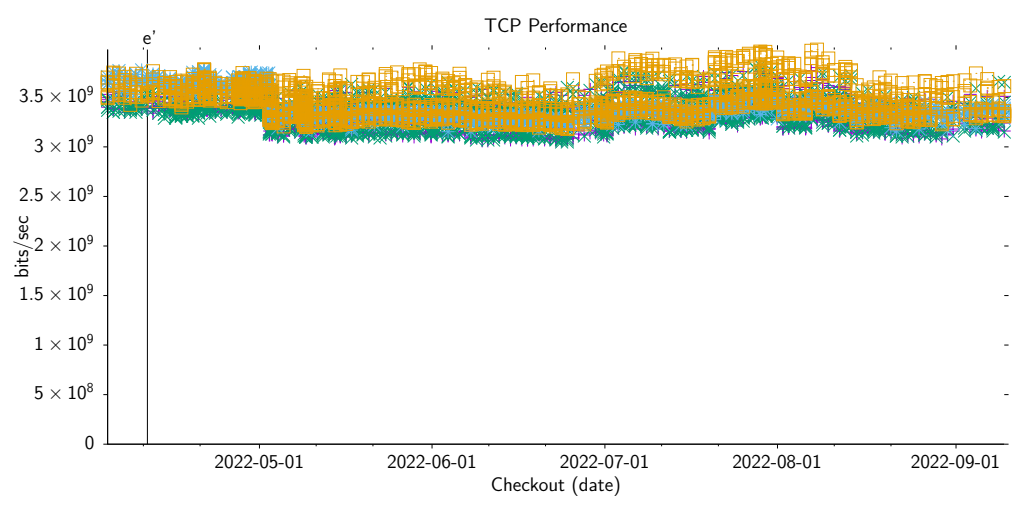

メロトメ 御 トメ きょくきょ ミー  $299$ 

## 7.1 TCP IPv6 Send Receive

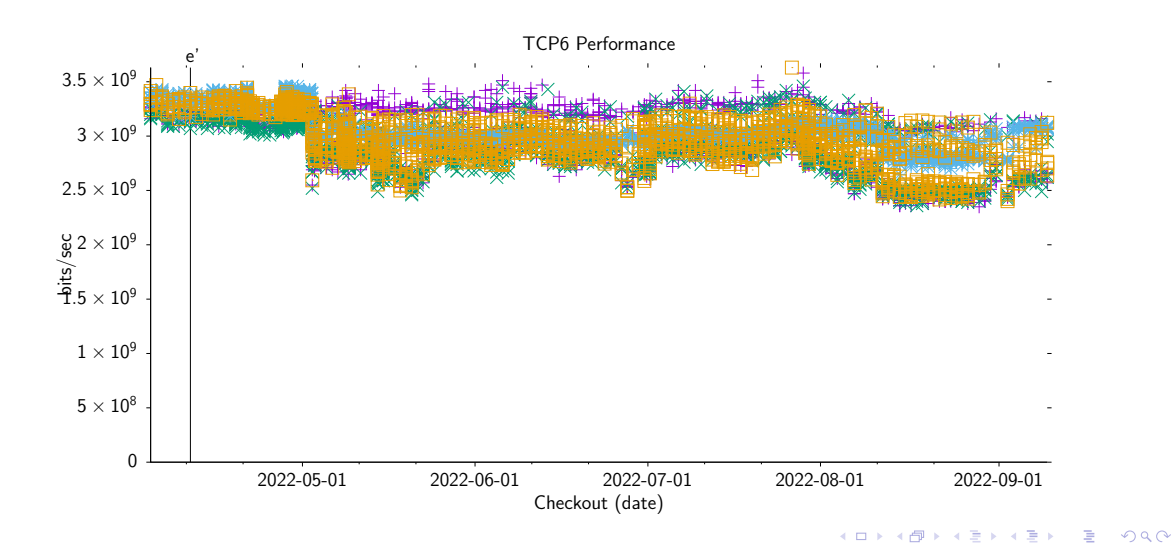

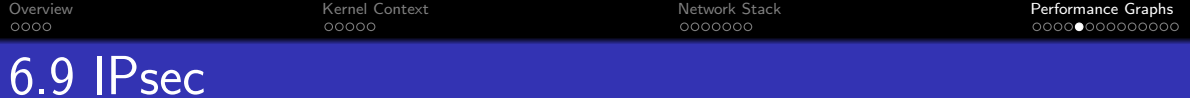

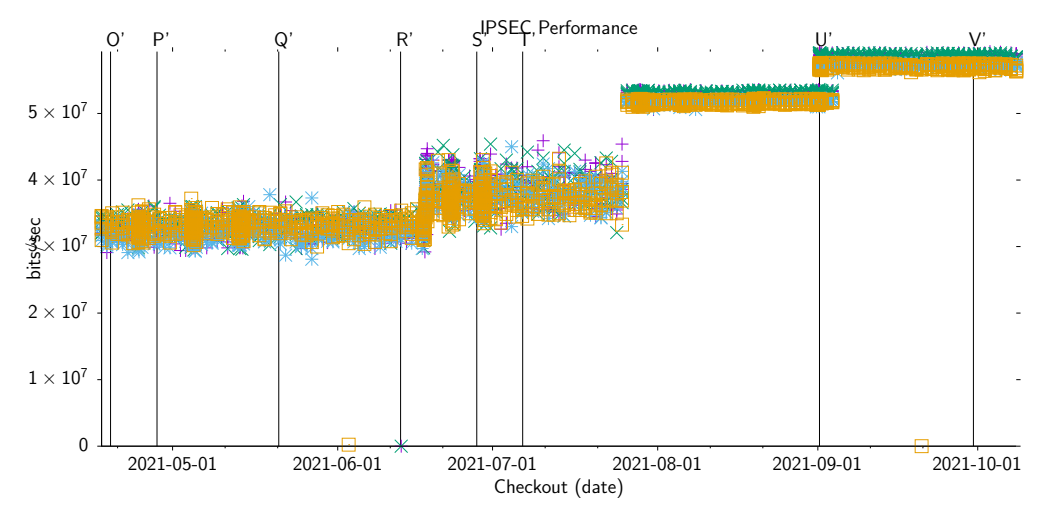

K ロ ▶ K @ ▶ K 할 ▶ K 할 ▶ ... 할 ... 900

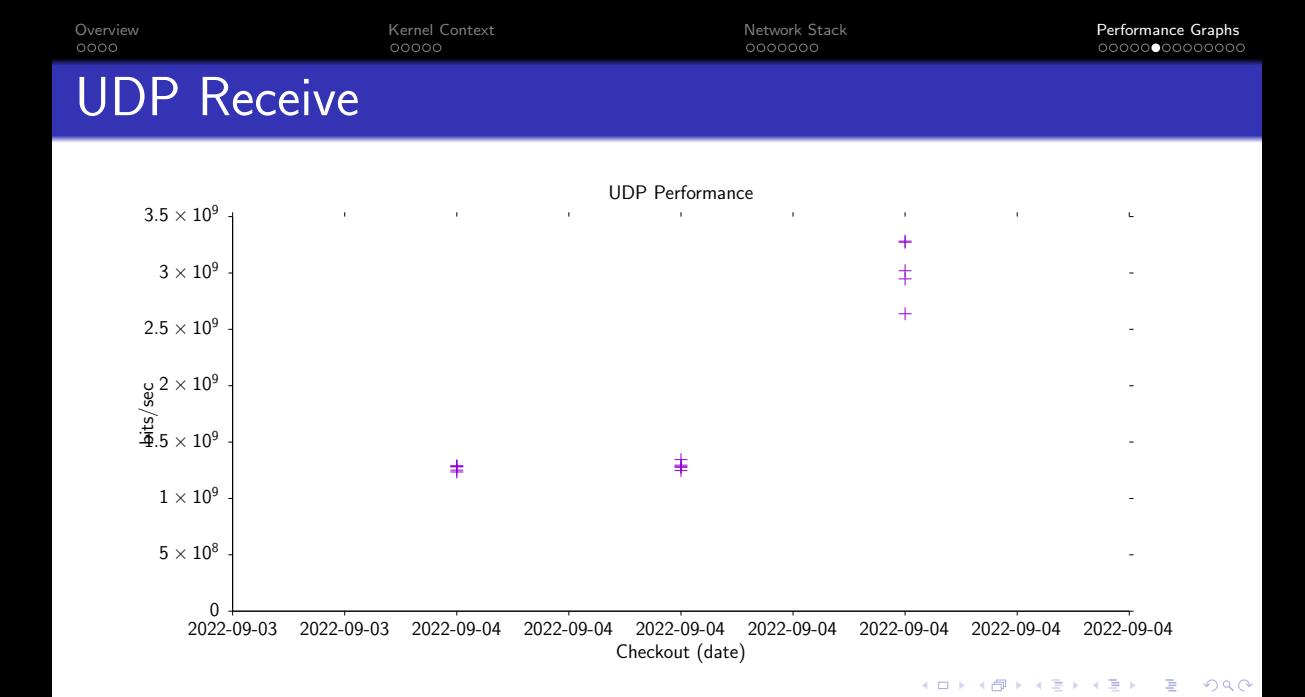

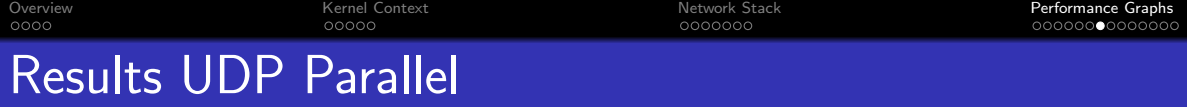

### [http://bluhm.genua.de/perform/results/2022-09-04T20:]( http://bluhm.genua.de/perform/results/2022-09-04T20:23:45Z/perform.html) [23:45Z/perform.html]( http://bluhm.genua.de/perform/results/2022-09-04T20:23:45Z/perform.html)

# Flamegraph UDP Receive

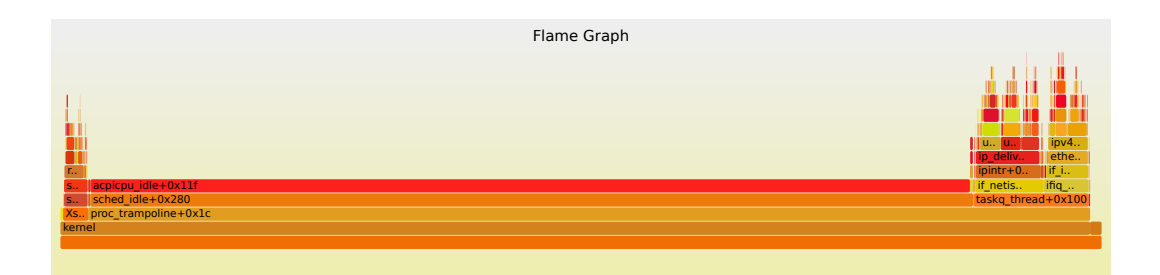

# Flamegraph UDP Receive Parallel

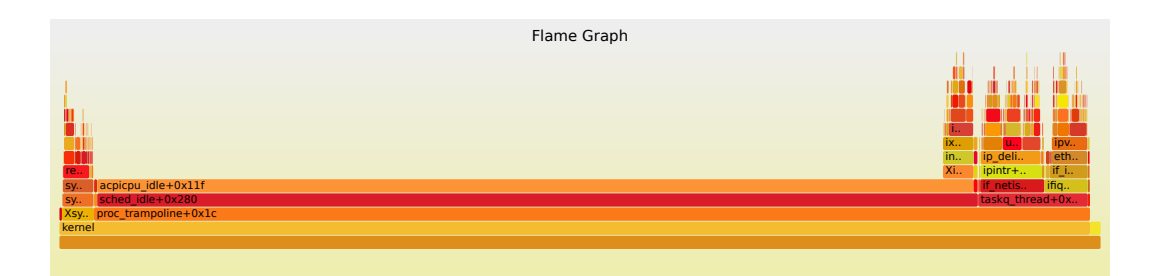

イロト イ母 トイミト イミト ニヨー りんぺ

# Flamegraph UDP Parallel

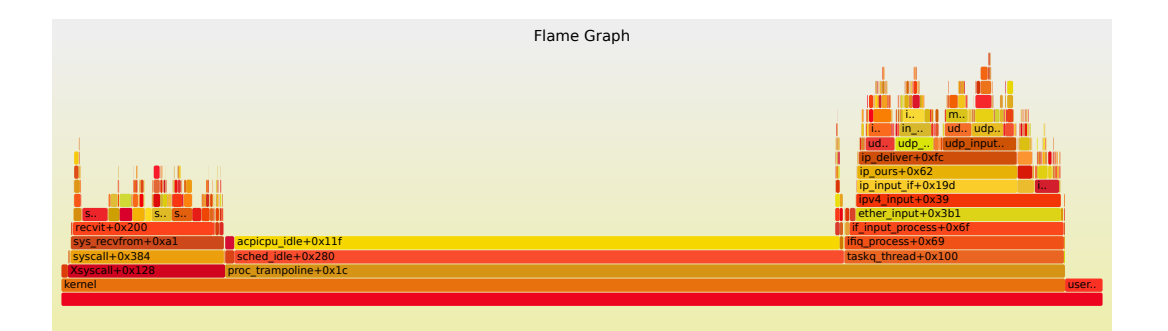

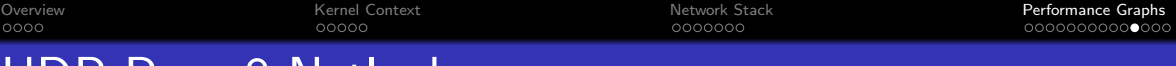

## UDP Recv 8 Netlock

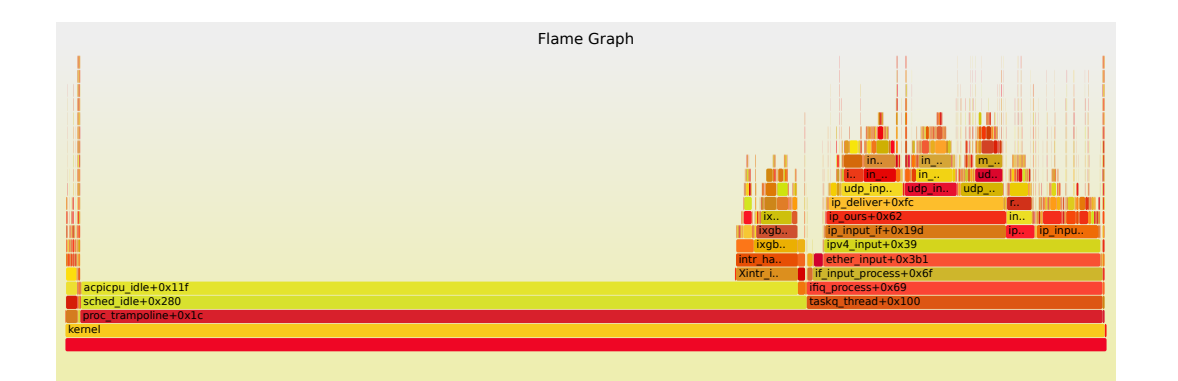

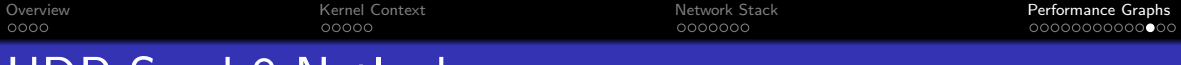

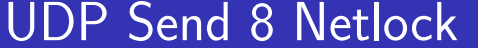

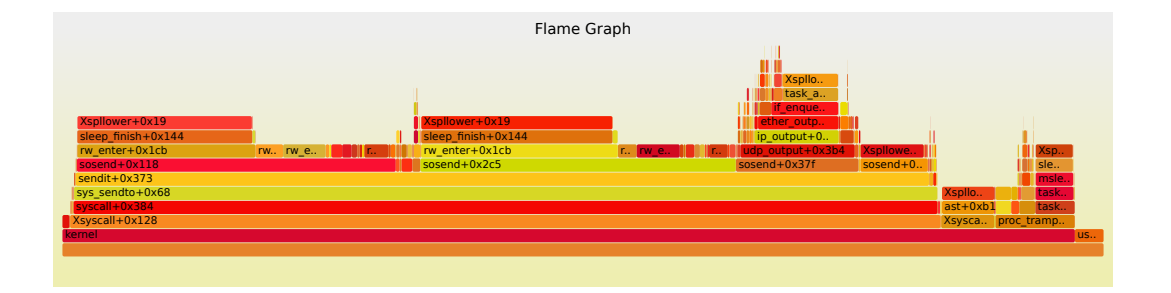

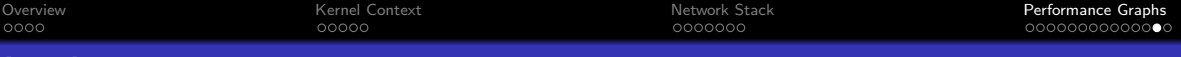

**KORKARYKERKER OQO** 

<http://bluhm.genua.de/>

inks

- <http://bluhm.genua.de/perform/results/perform.html>
- <http://bluhm.genua.de/perform/results/test.data>
- <https://github.com/bluhm/regress-all>
- <https://github.com/bluhm/udpbench>
- <https://github.com/bluhm/talk-networkmp>

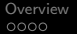

## **Questions**

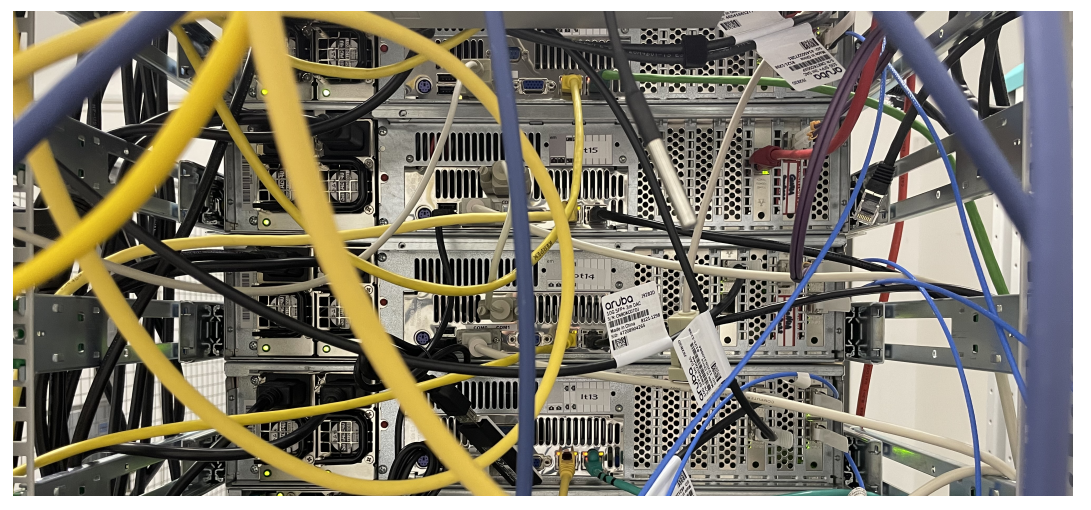